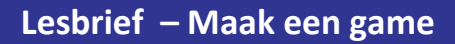

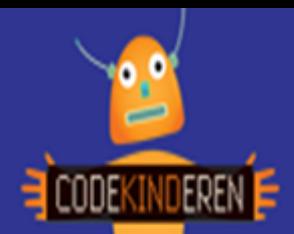

## **Maak een game**

We beschrijven hier stap voor stap hoe je met de vernieuwde website GameStudio een game kunt maken. Ga naar de website van Codekinderen.nl, kies voor maken en hierna voor GameStudio. Bekijk het filmpje en doorloop alle stappen. Je kunt natuurlijk altijd hulp vragen aan je juf of meester. Succes!

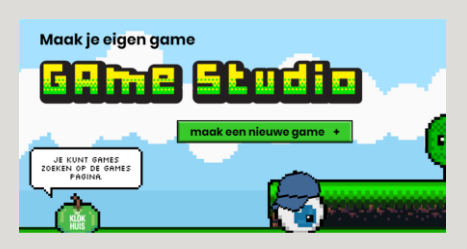

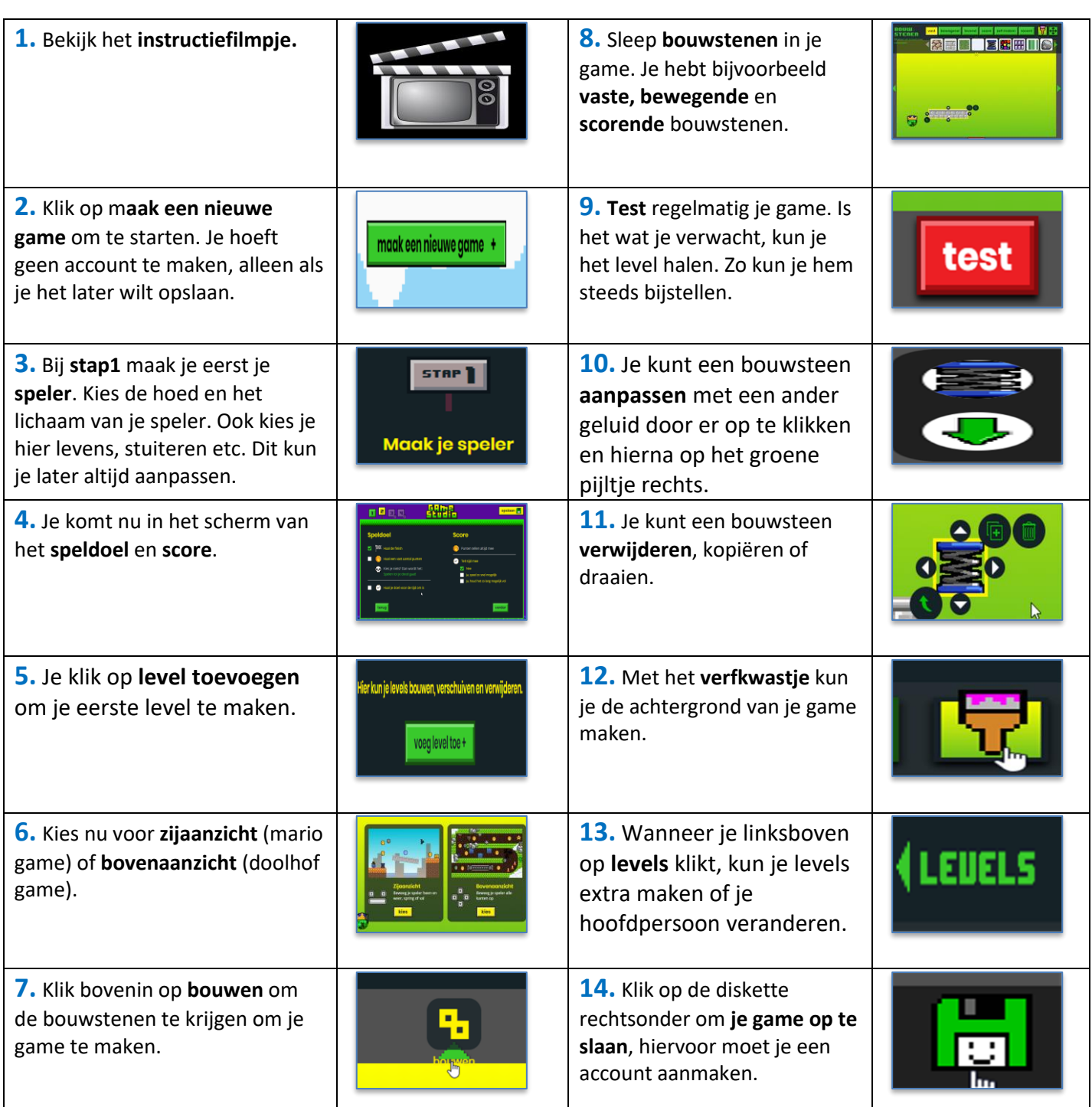

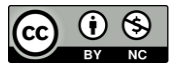

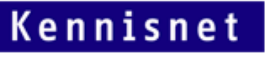

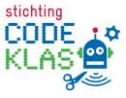